The book was found

# **Writing Secure Code For Windows Vista® (Developer Best Practices)**

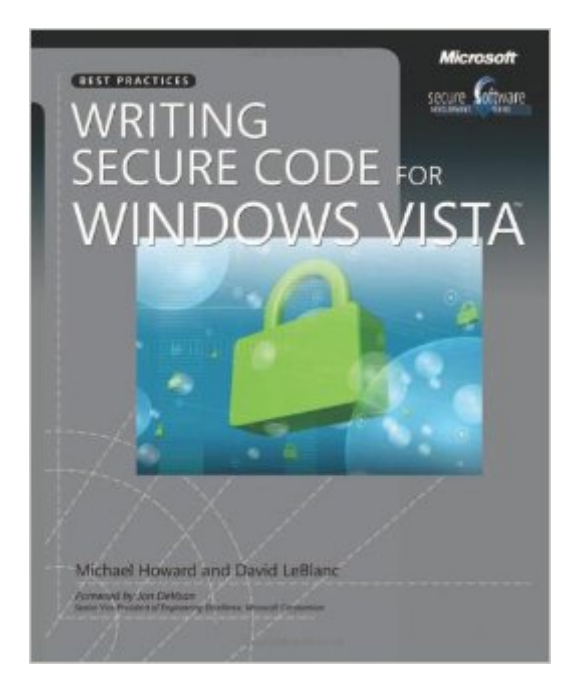

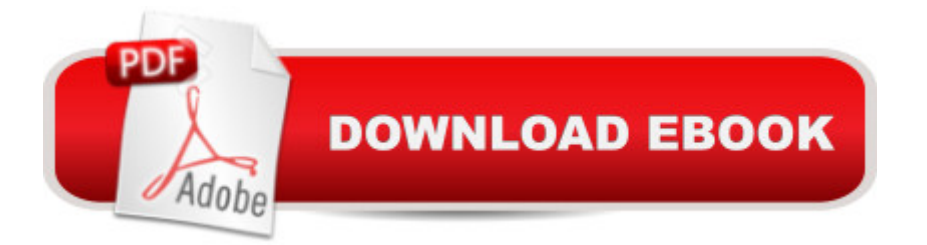

## **Synopsis**

Get the definitive guide to writing more-secure code for Windows Vistaa<sup>"</sup> from the authors of the award-winning Writing Secure Code, Michael Howard and David LeBlanc. This reference is ideal for developers who understand the fundamentals of Windows programming and APIs. It complements Writing Secure Code, examining the delta between Windows XP and Windows Vista security. You get first-hand insights into design decisions, lessons learned from Windows Vista development, and practical advice for solving real-world security issues.Discover how to: Develop applications to run without administrator privileges Apply best practices for using integrity controls Help protect your applications with ASLR, NX, and SafeSEH Evaluate authentication, authorization, and cryptography enhancements in Windows Vista Write services that restrict privileges and tokensâ "and sidestep common problems Learn how Windows Internet Explorer 7 defenses and new security features affect your development efforts PLUS<sub>a</sub> "Get Microsoft Visual C#, Visual C<sub>++</sub>, and C code samples on the Web

## **Book Information**

Series: Developer Best Practices Paperback: 224 pages Publisher: Microsoft Press; 1 edition (April 11, 2007) Language: English ISBN-10: 0735623937 ISBN-13: 978-0735623934 Product Dimensions: 7.4 x 0.7 x 8.9 inches Shipping Weight: 1.1 pounds Average Customer Review: 5.0 out of 5 stars  $\hat{A}$  A See all reviews  $\hat{A}$  (3 customer reviews) Best Sellers Rank: #2,598,135 in Books (See Top 100 in Books) #33 in  $\hat{A}$  Books > Computers & Technology > Operating Systems > Windows > Windows Desktop > Windows Vista #1766 in  $\hat{A}$  Books > Computers & Technology > Networking & Cloud Computing > Network Security #2117 in Books > Textbooks > Computer Science > Database Storage & Design

## **Customer Reviews**

Initially I didn't liked Windows Vista. A resource hog, some incompatibilities... But I had to use it at work so I installed it and worked with it for two months. After that, I really like the security features it has, but I felt like missing more details about specific topics... So I decided to buy this book.Writing Secure Code for Windows Vista comes as a, mostly C++ oriented (although contains some C#

best practices, direct to the topic, and one thing I liked a lot: very sincere. If something is working bad, the authors state it clearly (for example, the Windows Firewall API, which has bugs), and they even provide workarounds to avoid them.Down to the content, the book covers a lot of topics: New safer C functions, banned APIs, new APIs, UAC, token manipulation, integrity levels, code signing, virtualization, buffer overrun defenses, IPv6, Secure Socket extensions, Windows Firewall (Vista version, of course), IE7 security mechanisms & defenses (very interesting), Windows services development best practices, protected mode API and DEP, and the new CNG (Cryptography API: Next Generation).Even if you don't usually develop with C++ I highly recommend this book. With it you will learn a lot about all the new security features of Vista. You just need some basic knowledge of standard Windows security features and some C++/API programming.

It contains to the point but thorough information of how to write code that breaks as rarely as possible and when it does break exposes as little as possible to an attacker. At the same time the language is clear and enjoyable.

I am a C++ Developer and I was able to get my application Vista UAC compliant, with the valuable information in the book.What was very strange to me was that I got this book for a few dollars used and in very good condition.Being a windows developer require some patience and effort, this book compliments that effort and makes it rewarding.

#### Download to continue reading...

Writing Secure Code for Windows Vista® (Developer Best Practices) Windows® Group Policy [Resource Kit: Windows Serv](http://orleanswer.com/en-us/read-book/Lzd4b/writing-secure-code-for-windows-vista-developer-best-practices.pdf?r=Od%2Br1qSdMbugjRrUShIQt7Z%2FvOS9NJMzdPJnNYSgjA4%3D)er® 2008 and Windows Vista®: Windows Server® 2008 and Windows Vista $\hat{A}$ ® Windows 10: Windows10 Mastery. The Ultimate Windows 10 Mastery Guide (Windows Operating System, Windows 10 User Guide, User Manual, Windows 10 For Beginners, Windows 10 For Dummies, Microsoft Office) Windows Vista®: Home Entertainment with Windows® Media Center and Xbox 360&#153:: With Windows Media Center and Xbox 360 (EPG-Other) Windows 10: The Ultimate Guide For Beginners (Windows 10 for dummies, Windows 10 Manual, Windows 10 Complete User Guide, Learn the tips and tricks of Windows 10 Operating System) Windows 8.1: Learn Windows 8.1 in Two Hours: The Smart and Efficient Way to Learn Windows 8.1 (Windows 8.1, Windows 8.1 For Beginners) Advanced Windows: The Developer's Guide to the WIN32 API for Windows NT 3.5 and Windows 95 Windows 10: The Ultimate Beginner's Guide - Learn How To Start Using Windows 10, Easy User Manual, Plus The Best

Beginner's Guide to AutoHotkey, Absolutely the Best Free Windows Utility Software Ever! (Third Edition): Create Power Tools for Windows XP, Windows Vista, ... and Windows 10 (AutoHotkey Tips and Tricks) Writing : Novel Writing Mastery, Proven And Simple Techniques To Outline-, Structure-And Write A Successful Novel ! - novel writing, writing fiction, writing skills - Windows Vista® Resource Kit, Second Edition MCITP Self-Paced Training Kit (Exam 70-623): Supporting and Troubleshooting Applications on a Windows Vista® Client for Consumer Support Technicians Best Practices for Keeping Your Home Network Secure Windows 10 Troubleshooting: Windows 10 Manuals, Display Problems, Sound Problems, Drivers and Software: Windows 10 Troubleshooting: How to Fix Common Problems ... Tips and Tricks, Optimize Windows 10) Windows 10: The Ultimate User Guide for Advanced Users to Operate Microsoft Windows 10 (tips and tricks, user manual, user guide, updated and edited, Windows ... (windows,guide,general.guide,all Book 4) Windows 8 Tips for Beginners 2nd Edition: A Simple, Easy, and Efficient Guide to a Complex System of Windows 8! (Windows 8, Operating Systems, Windows ... Networking, Computers, Technology) Microsoft Windows Internals (4th Edition): Microsoft Windows Server 2003, Windows XP, and Windows 2000 Windows 10: The Ultimate Beginner's Guide How to Operate Microsoft Windows 10 (tips and tricks, user manual, user guide, updated and edited, Windows ... (windows,guide,general,guide,all) (Volume 3) Microsoft® Exchange Server 2010 Best Practices

(IT Best Practices - Microsoft Press) Windows® Internals: Including Windows Server 2008 and Windows Vista, Fifth Edition (Developer Reference)

<u>Dmca</u>